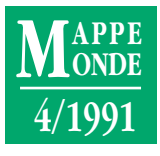

# **LE CO.C.A.O: LE COMMENTAIRE DE CARTE ASSISTÉ PAR ORDINATEUR**

# **Joël Charre \* Philippe Miellet \* Philippe Waniez \*\***

*Le contenu d'une carte topographique peut être enregistré informatiquement sous forme d'un Système d'Information Géographique (SIG) raster. En changeant de support, l'information change de nature: de fixe, elle devient manipulable, adaptable, vivante. L'analyse spatiale peut alors reposer sur des mesures de superficies, des fréquences de co-occurrences, des proximités... RESUME* Le contenu d'une carte topogra- *ABSTRACT* The content of a topographical **RESUMEN** 

*• COMMENTAIRE DE CARTE • PÉDAGOGIE • SIG RASTER • UTILISATION DU SOL*

Le commentaire de carte topographique est une pratique traditionnelle en géographie, qui a déjà connu quelques rénovations; en effet, le recensement des tuileries et des moulins n'est plus la base de l'analyse économique! Néanmoins, la carte est encore restée essentiellement un document à contempler, à lire. Les informations qu'elle contient semblent être figées et ne pas devoir supporter d'autre traitement que le commentaire habituel, qui est une des formes pauvres de l'analyse géographique.

C'est pourquoi, par souci de remettre en cause des pratiques routinières, nous nous sommes demandés ce que peut apporter l'informatique au commentaire de carte. Nous avons envisagé cette

*map may be recorded on computer as a raster GIS. As its medium changes, information also changes: since it is no longer invariable, it can be manipulated; it becomes flexible, a living entity. Spatial analysis may then rest on area measurements, on cooccurrence frequencies or on proximity...*

#### *• LAND USE • MAP ANALYSIS • PEDAGOGY • RASTER GIS*

question en prenant pour champ d'expérience Lunel-Viel, commune de la banlieue de Lunel (Hérault), située dans la plaine entre étangs littoraux et collines. L'échelle d'étude a été le 1/25 000. Plusieurs thèmes ont été étudiés, mais seuls quelques extraits sont présentés ici. Notre souci n'est pas de faire un commentaire de carte en bonne et due forme, mais de montrer une autre utilisation des informations cartographiques. L'ensemble de ce travail est, par ailleurs, présenté dans un ouvrage, *Pratique des systèmes d'information géographique raster* (1).

Une carte topographique est une image, et toutes les informations qu'elle contient peuvent aussi être imaginées sous forme d'un tableau: chaque ligne représenterait un point de la carte, chaque colonne une caractéristique de ces points: coordonnées, *El contenido de un mapa topográfico puede almacenarse informáticamente en un sistema de información geográfica (SIG) raster. Al cambiar de soporte, la información fija cambia radicalmente: se vuelve manipulable, adaptable, viva. Entonces, el análisis puede basarse en medidas de superficies, frecuencias de co-ocurrencias, proximidades…*

*• COMENTARIO DE MAPA • PEDAGOGÍA • SIG RASTER • UTILIZACIÓN DEL SUELO*

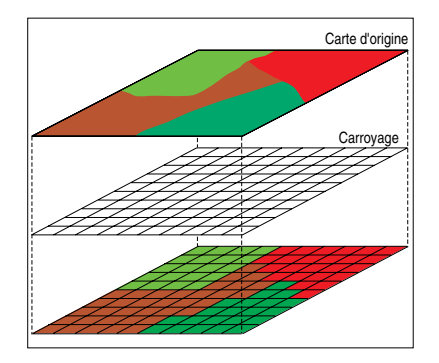

#### **1. Les couches d'une carte**

altitude, type d'occupation du sol, nom de la commune d'appartenance, etc. Comme il y a théoriquement une infinité de points, pour que le tableau ait un nombre fini de lignes, il faut leur donner une surface, découper l'image en petits carrés appelés pixels (pour *picture element*, élément d'image).

<sup>\*</sup> Université d'Avignon, Maison de la Géographie, Montpellier.

<sup>\*\*</sup> ORSTOM, Maison de la Géographie, Montpellier.

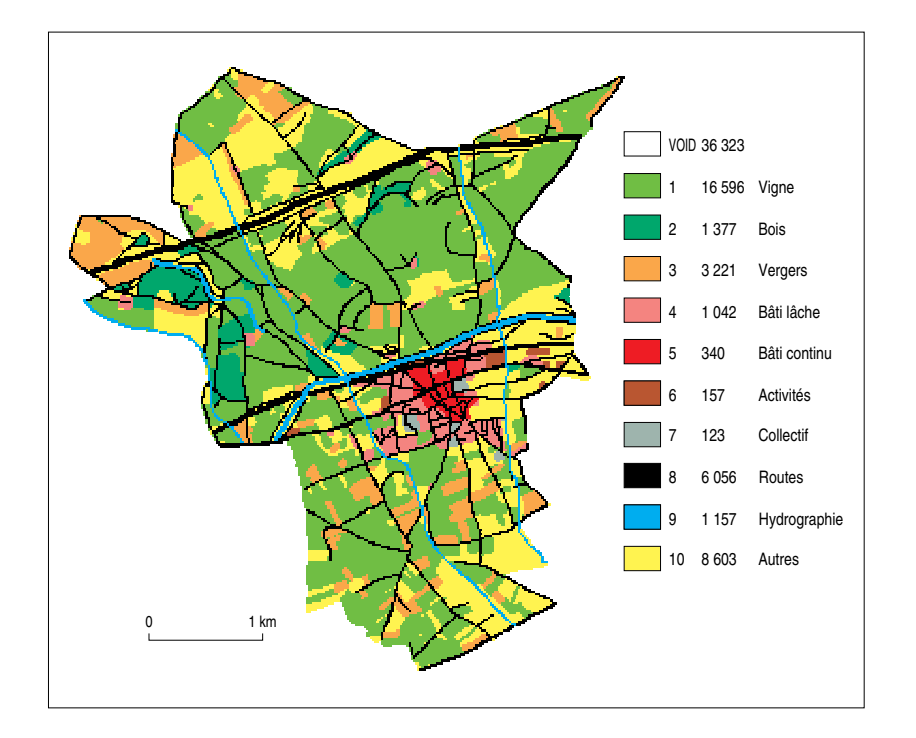

#### **2. La couche d'occupation du sol en 1987**

Les valeurs représentent le nombre de pixels de la catégorie et donc la surface (un pixel a 25 m de côté). VOID désigne les pixels du plan qui sont hors de la commune.

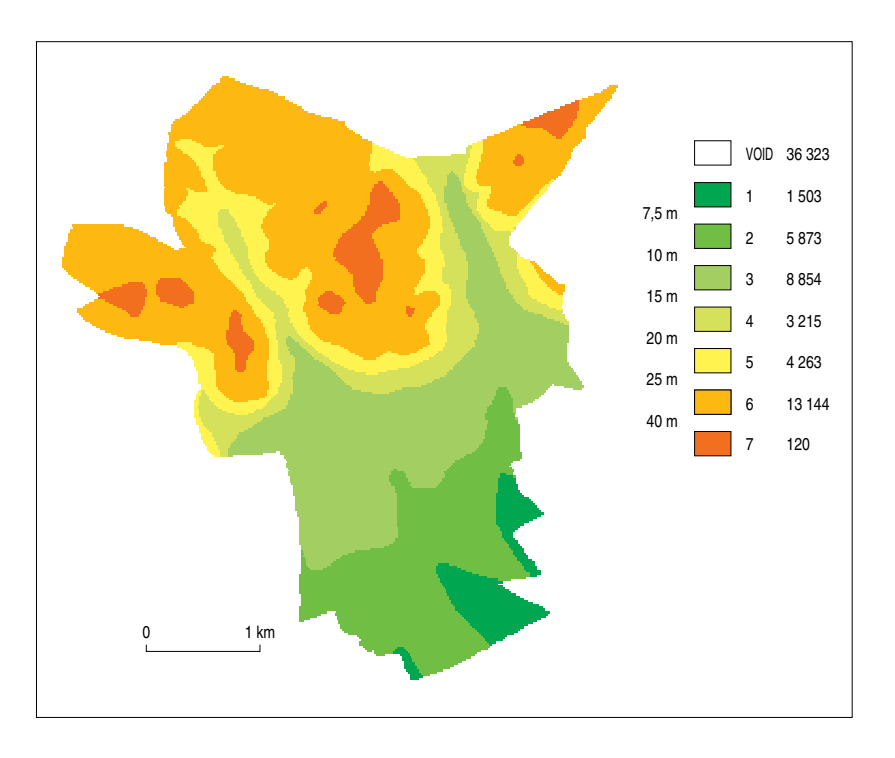

### **3. Les niveaux d'altitude**

Les limites des plages sont les courbes de niveau.

En passant d'une carte à un tableau, on perd la visualisation d'origine, mais si l'on enregistre le tableau dans un ordinateur, on est en situation de lui faire compter les pixels identiques, c'est-àdire ayant même qualité. Par exemple, le nombre de pixels ayant la valeur «vigne» multiplié par la surface d'un pixel donne la superficie en vigne dans la carte.

Si l'on structure le tableau de manière un peu plus ingénieuse, en 3 dimensions (fig. 1), les coordonnées servent à nouveau de repérage et chaque colonne du tableau initial devient une couche. Chaque couche d'information est une carte analytique qu'il est facile de représenter à l'écran si l'on associe à chaque valeur une couleur. Ainsi, pour la couche «occupation du sol», vert pour la vigne, orange pour les vergers (fig. 2). Les figures 2 et 3 représentent deux couches contenant la plupart des informations de la carte topographique: occupation du sol et classes d'altitude.

Sur certaines couches, on peut faire plus que des comptages; ainsi sur celui des altitudes peut-on passer d'un relief en marches d'escalier (fig. 3) à un relief de pentes continues par une opération de lissage. Dès lors, en comparant les altitudes des pixels voisins, on peut déduire d'une part la pente (fig. 4), d'autre part l'orientation (fig. 5) et ainsi constituer deux nouvelles couches. Chaque résultat d'un traitement est en effet une nouvelle couche, c'est-à-dire la représentation d'un nouveau tableau. Et chaque nouvelle couche est une carte.

Un système d'information géographique (SIG) raster est, pour simplifier, cet ensemble de cartes stockées en ordinateur, de fonctions d'affichage (dessin de la carte sur l'écran) et d'exploration des cartes à l'aide de fonctions spécifiques comme celles que nous venons de décrire: lissage, recherche de la pente, de l'orientation, etc.

Une des autres fonctions classiques de ce genre de systèmes instrumente une

opération, dont l'idée est en soi banale: «croiser» deux cartes. Cela correspond à ce que serait la superposition de deux cartes sur une table lumineuse. Tout pixel a deux valeurs, une sur chaque couche, par exemple une valeur d'utilisation du sol et une valeur d'altitude. Le dénombrement des pixels se fait alors dans un tableau de structure différente du tableau initial: les altitudes en ligne, les utilisations du sol en colonne. Une case du tableau contient le nombre de pixels ayant même classe d'altitude et même valeur d'utilisation du sol. Une ligne du tableau représente la ventilation des pixels d'une tranche d'altitude en types d'occupation du sol; une colonne représente la ventilation d'un type d'occupation du sol selon les tranches d'altitude. Ce tableau, appelé tableau de contingence, peut servir de base à une étude statistique classique ayant pour objectif de déceler les correspondances entre altitude et occupation du sol.

Ce principe de croisement des cartes peut être utilisé pour observer une évolution. Deux cartes d'occupation du sol ont été construites pour le même espace, l'une en 1981, l'autre en 1987. La figure 6 présente, sous forme de carte obtenue automatiquement, un extrait concernant la vigne. Cette carte obtenue peut aussi être croisée avec l'altitude, la pente, l'orientation. Chaque croisement amène à mesurer la relation qui peut exister entre l'évolution de la vigne et les données topographiques. Il existe par exemple une bonne corrélation entre arrachage de la vigne et niveau d'altitude (fig. 7).

L'idée d'enregistrer en ordinateur une carte topographique existante peut rendre perplexe, mais on voit bien que la même information, présentée et organisée différemment, prend une autre valeur, permet d'autres lectures, d'autres «recherches», et apporte la quantification des observations. La carte devient support de mesures, de traitements statistiques, de nouvelles cartes peuvent en être dérivées. Elle est vivante, évolutive.

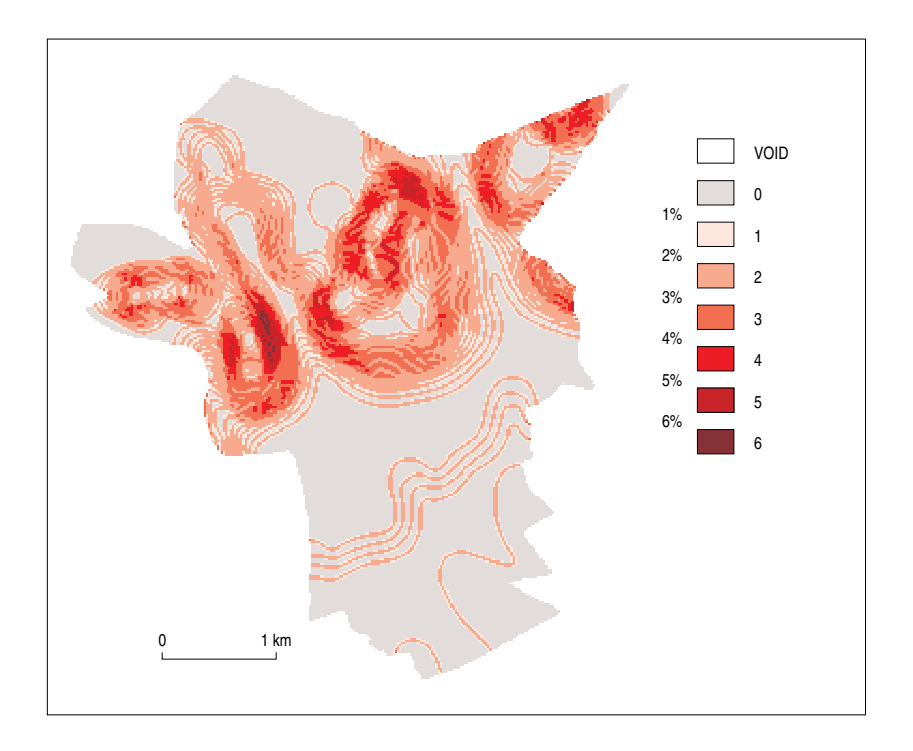

#### **4. Carte des pentes**

Cette carte déduite présente des artefacts en plaine: la pente n'est détectée qu'à proximité des courbes de niveau.

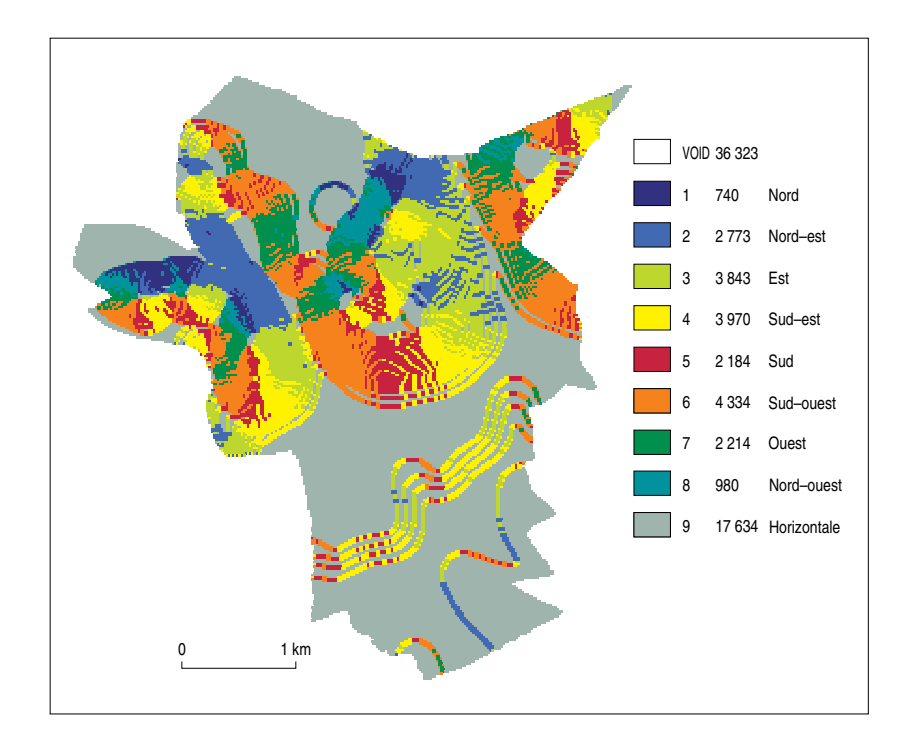

#### **5. Carte des orientations**

La carte est moins lisible qu'un bloc-diagramme, mais elle est opératoire .

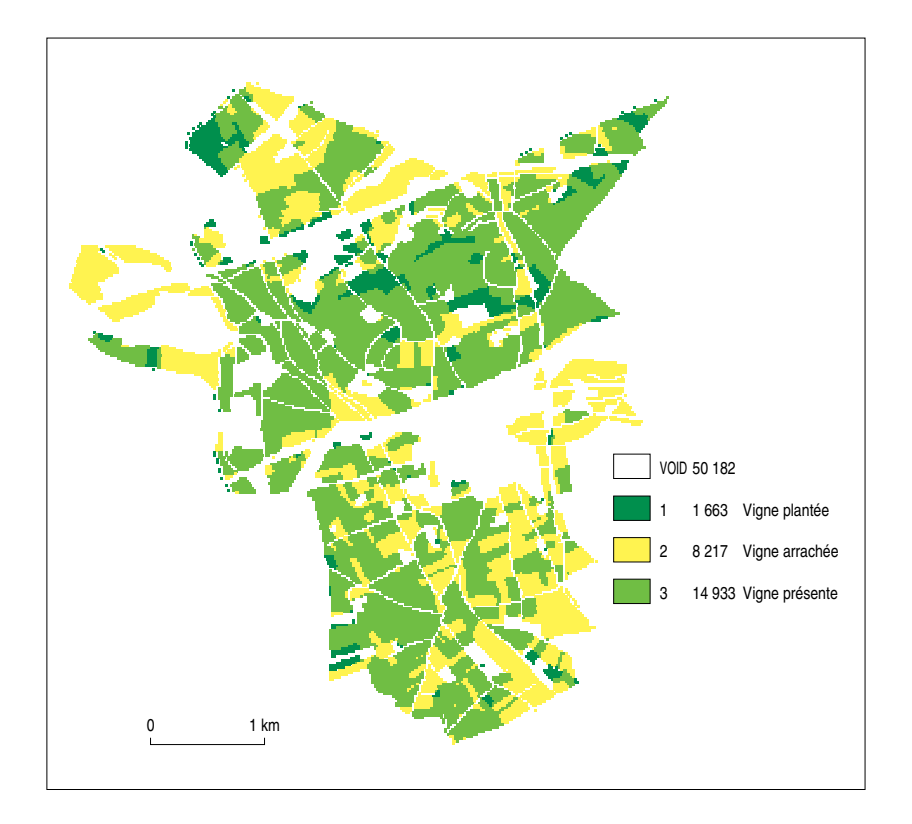

#### **6. Carte de l'évolution de la vigne**

Elle a été obtenue par cette suite d'opérations: extraction des pixels en vigne, en 1981: carte «Vigne en 1981»; extraction des pixels en vigne, en 1987: carte «Vigne en 1987», croisement des deux cartes, «Vigne en 1981» et «Vigne en 1987».

Avec la méthode d'analyse suivie, des thèmes classiques du commentaire de carte disparaissent: toponymie (la carte informatique ne contient pas le nom des lieux), forme des villages (bien plus facile à déceler d'un coup d'œil), organisation du réseau de communications, bref tout ce qui ne rentre pas dans le cadre d'une description par pixel. Mais il existe des SIG, un peu plus complexes, dits vectoriels, dont le codage d'informations permet de telles analyses.

Certes, le travail initial d'enregistrement a été lourd, même avec l'aide d'un scanner et de logiciels de dessin; on en vient à penser que les cartes seraient beaucoup plus intéressantes si elles étaient fournies non seulement sur papier mais aussi sur disquettes... Surtout si l'on songe que le logiciel MapII utilisé ici comporte plusieurs

dizaines de fonctions, dont trois ou quatre seulement ont été présentées ici. Déjà, de nombreux organismes dans le monde produisent tout ou partie de la carte de base sous forme informatique (Royaume-Uni, États-Unis etc.); l'IGN réalise et vend actuellement deux bases de données informatiques de ce type: la base de données *Cartographique* (qui correspond au niveau de synthèse du 1/100 000, avec un contenu enrichi), et la base de données *Topographique* (qui correspond au contenu de la carte au 1/25 000, avec une précision notablement supérieure).

(1) J. CHARRE, Ph. MIELLET, Ph. WANIEZ, *Pratique des systèmes d'information géographique raster*, Montpellier, GIP Reclus, Collection Reclus modes d'emploi, n° 18, 1991, 56 p.

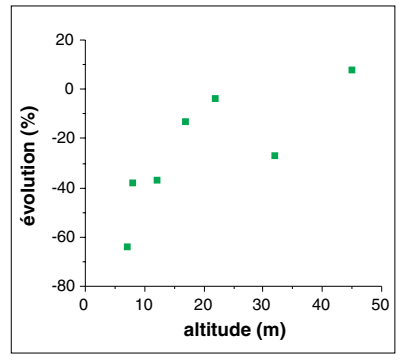

## **7 . Exemple d'analyse statistique des renseignements extraits des cartes**

La corrélation est de 0,8. Elle montre que le vignoble se rétracte vers les pentes et les sommets: l'arrachage aboutit à une amélioration de la qualité moyenne du vin des vignes restantes.

#### **Références bibliographiques**

BERRY B.J.L., 1987, «Fundamental operations in computer assisted map analysis», *International Journal of GIS*, vol 1, n° 2, pp. 119-136.

BURROUGH J.K., 1986, *Principles of Geographical Information Sysems for land resources assessment*, Oxford, Oxford University Press, 193 p.

GREEN N.P.A., SHEPHERD J.W. HUBERT M., 1991, «Les systèmes d'information géographique au service de l'aménagement et de la gestion des ressources», *L'Espace géographique*, t. XIX-XX, pp. 1383-1387.

KILCHENMANN A., LENZ M., 1991, «L'algèbre des cartes avec OSU Map-for-the-PC», *Mappemonde*, Montpellier, GIP Reclus, n° 1, pp. 19-22.

MAGUIRE D.J., GOODCHILD M., RHIND D., 1991, *Geographic Information Systems: principles and applications*, London, Longman, 1200 p.

PORNON H., 1990, *Systèmes d'information géographique*, Paris, Hermès et STU, 108 p. ROUET P., 1991, *Les données dans les systèmes d'information géographique*, Paris, Hermès, 288 p.

TOMLIN C.D., 1990, *Geographic Information Systems and Cartographic modelling*, Englewood Cliffs, Prentice Hall, 250 p.

WANIEZ Ph., 1990, *Système d'information géographique, initiation pratique sur Macintosh*, Paris, Eyrolles, Collection «Informatique», 152 p.